## Weight and balance simulation

In order to set up Weight and Balance for an aircraft you need to contact support@leonsoftware.com

From: https://wiki.leonsoftware.com/ - Leonsoftware Wiki

Permanent link: https://wiki.leonsoftware.com/leon/weight-and-balance-simulation?rev=1437332311

Last update: 2016/08/30 13:06

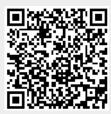